## Полный список горячих клавиш для CorelDRAW X7

http://горячиеклавиши.рф

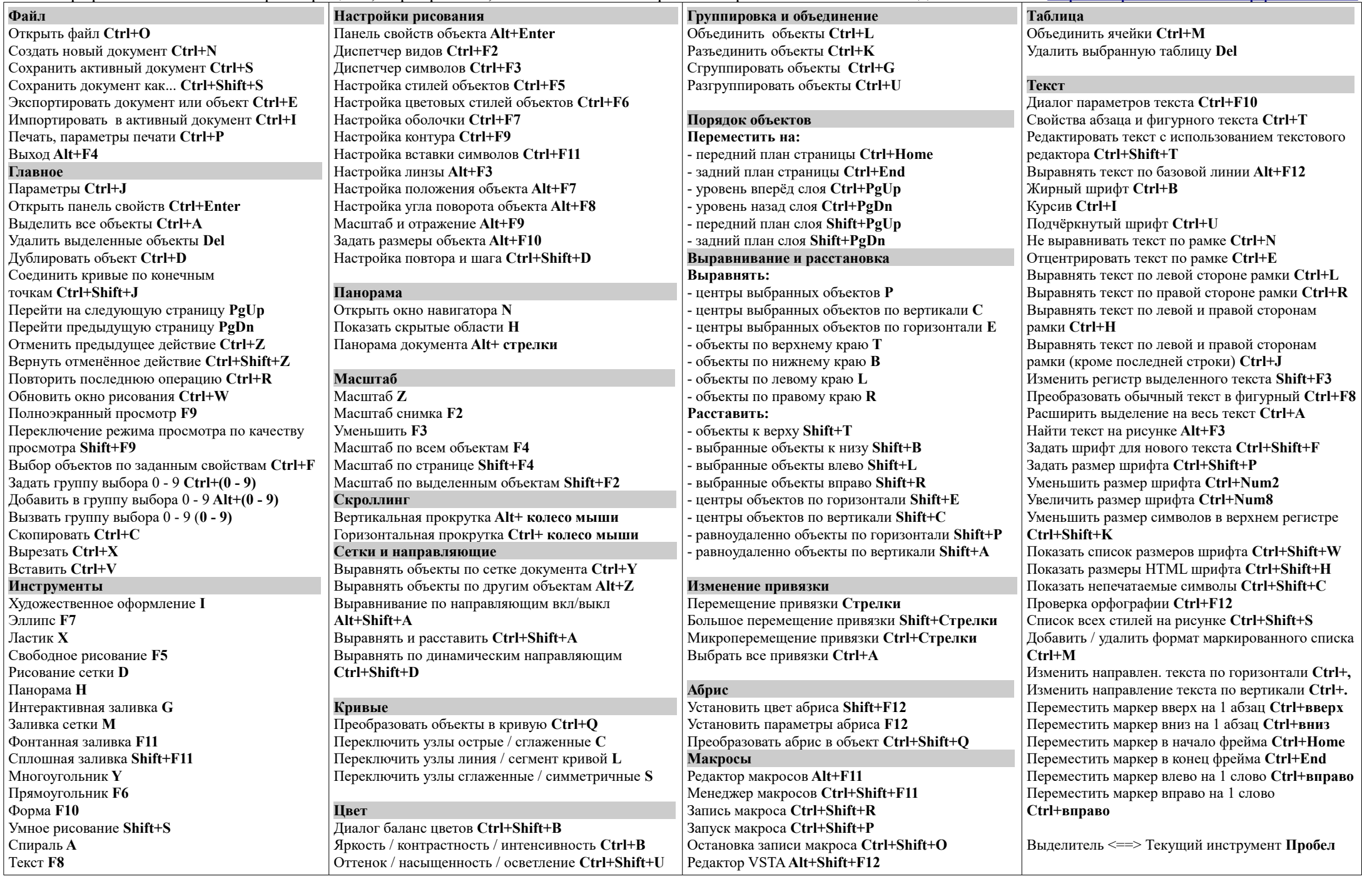